## **Inhaltsverzeichnis**

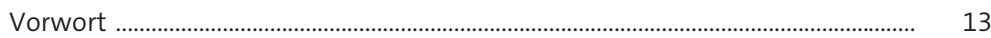

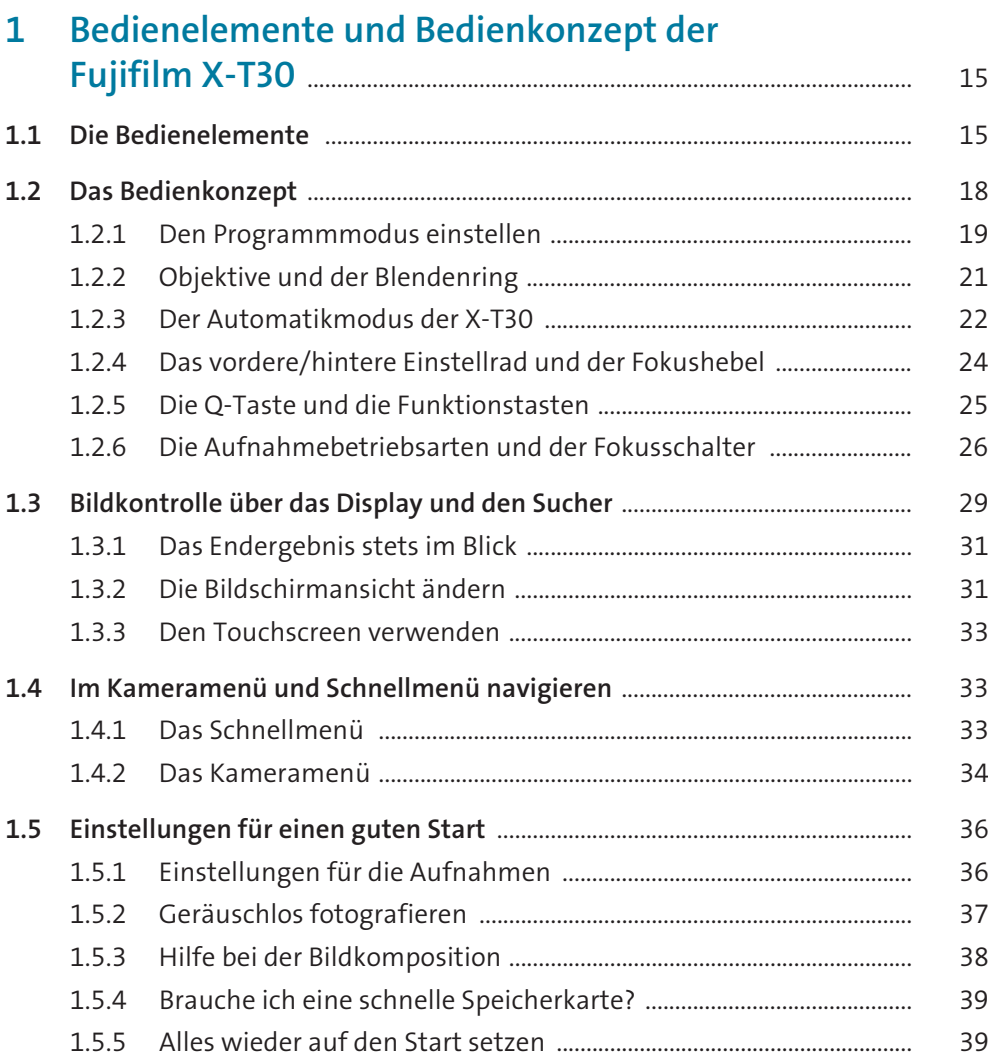

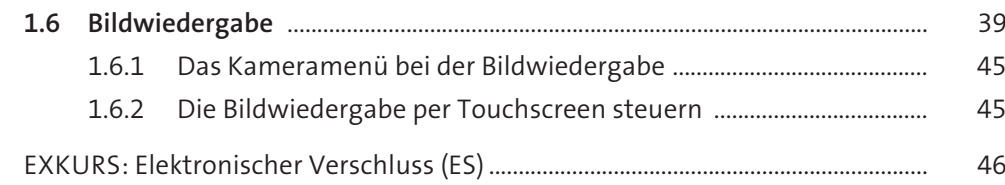

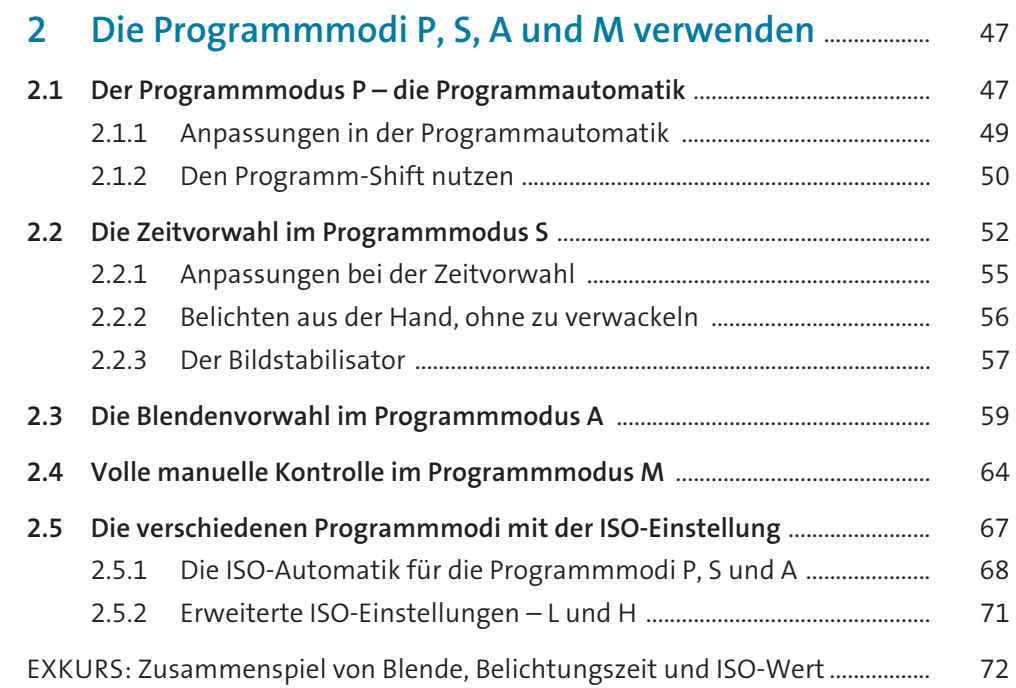

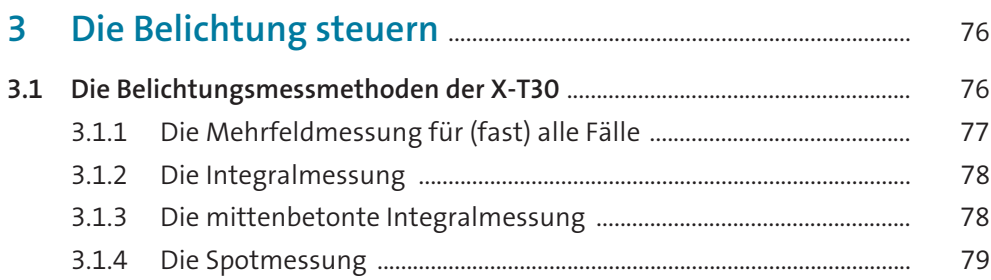

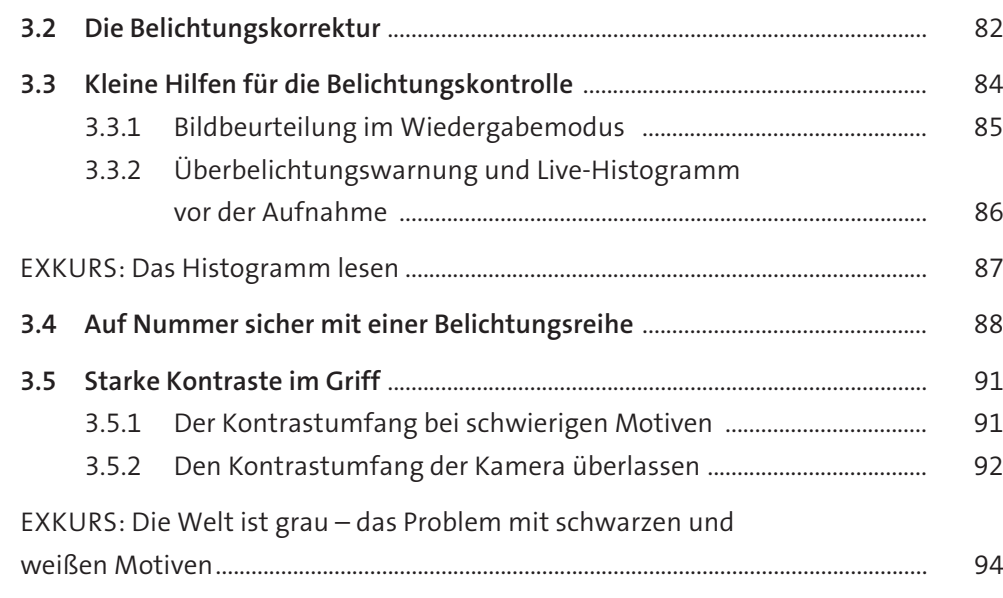

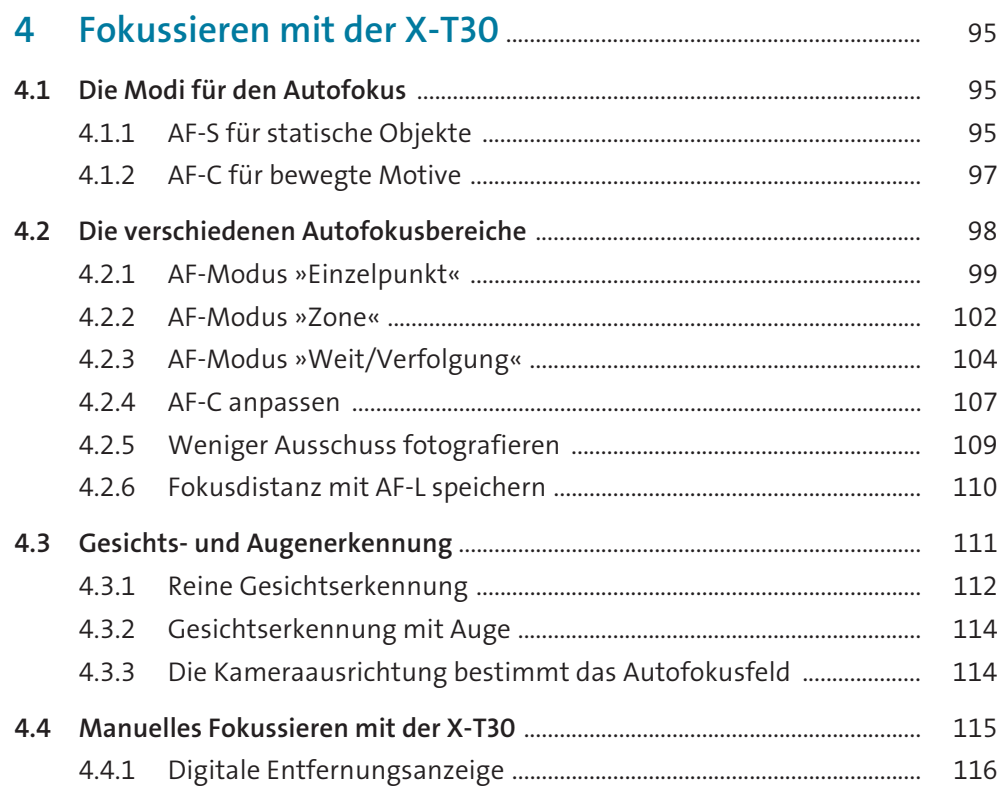

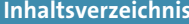

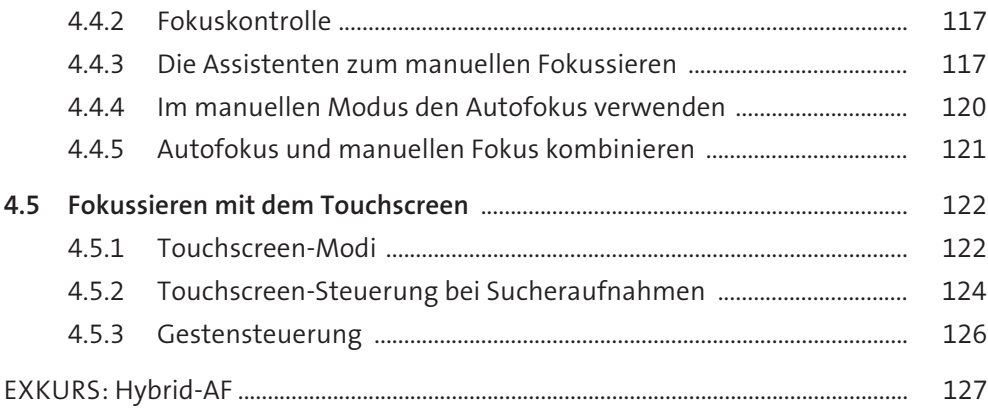

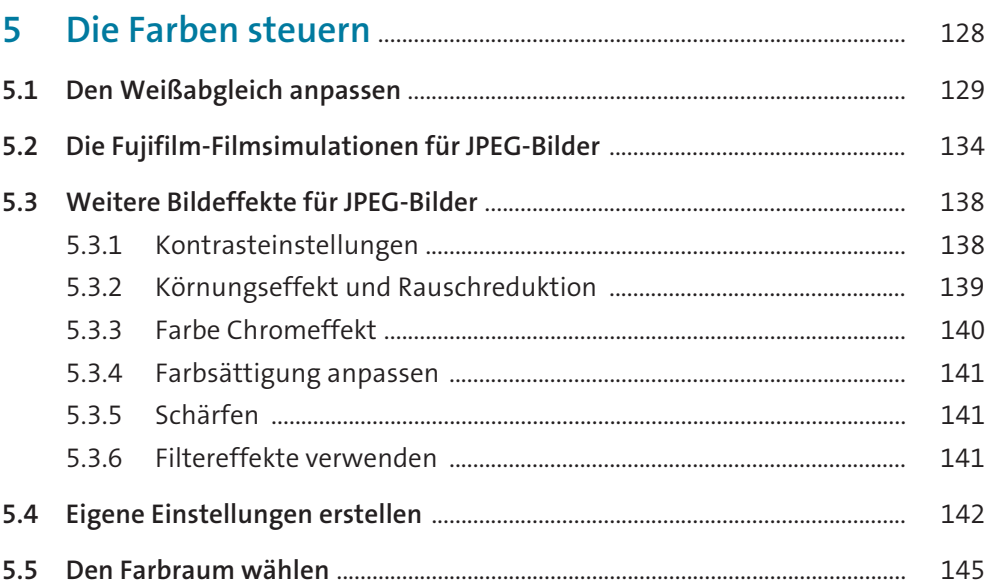

## **6 Die Fujifilm X-T30 individuell anpassen** .................................. 146

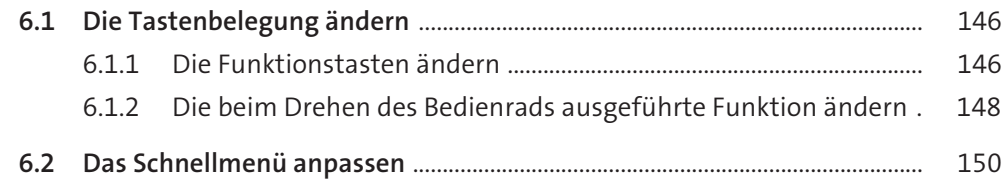

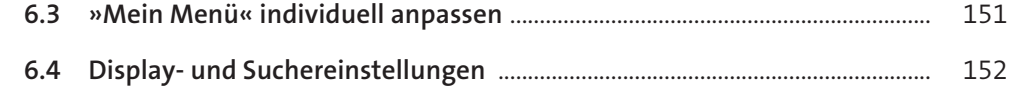

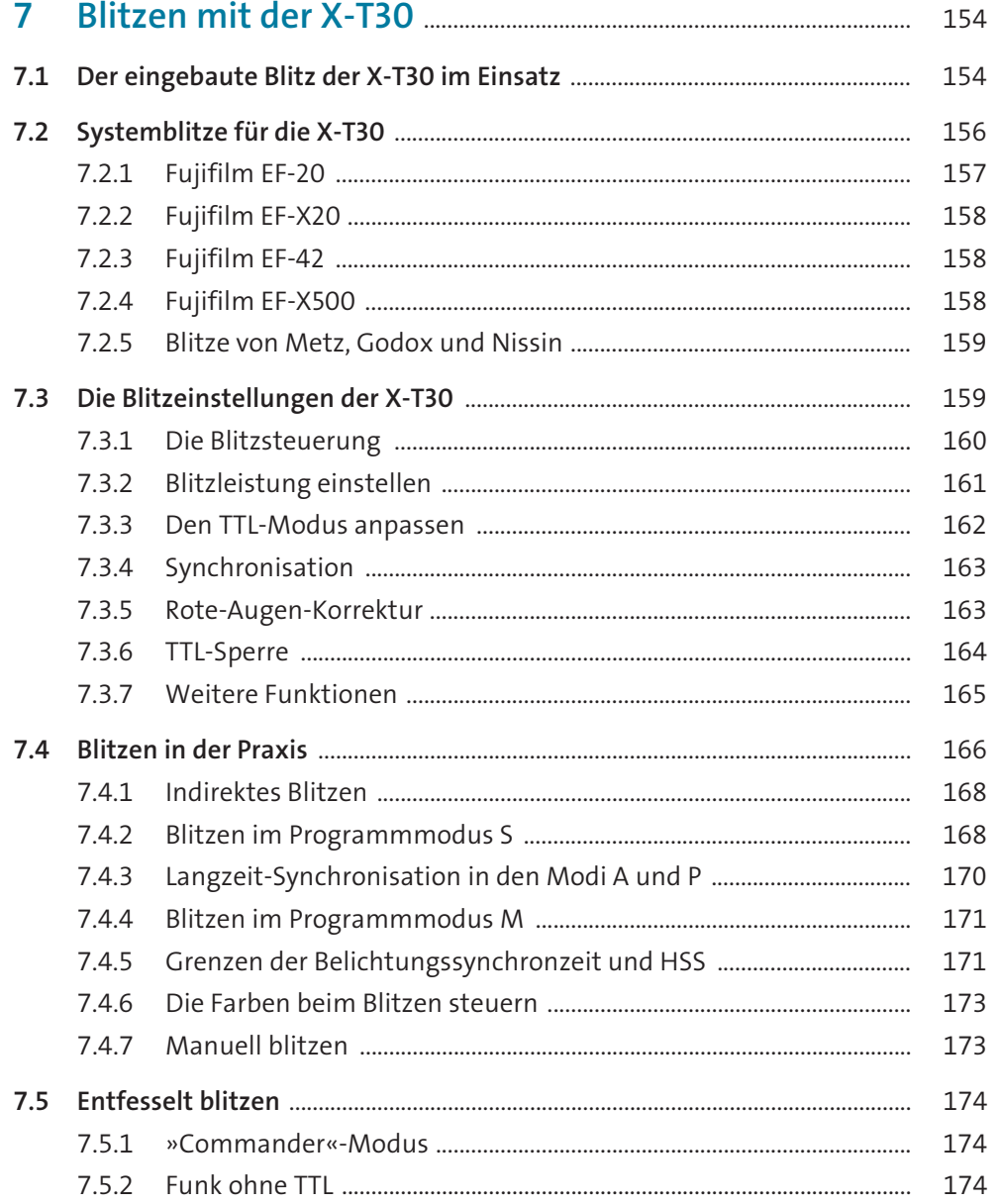

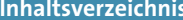

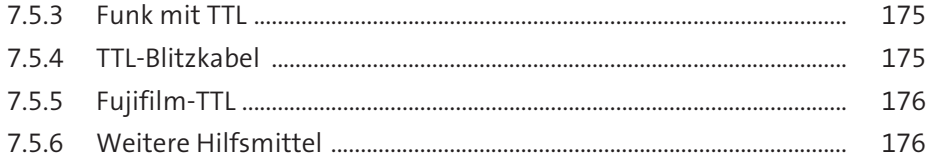

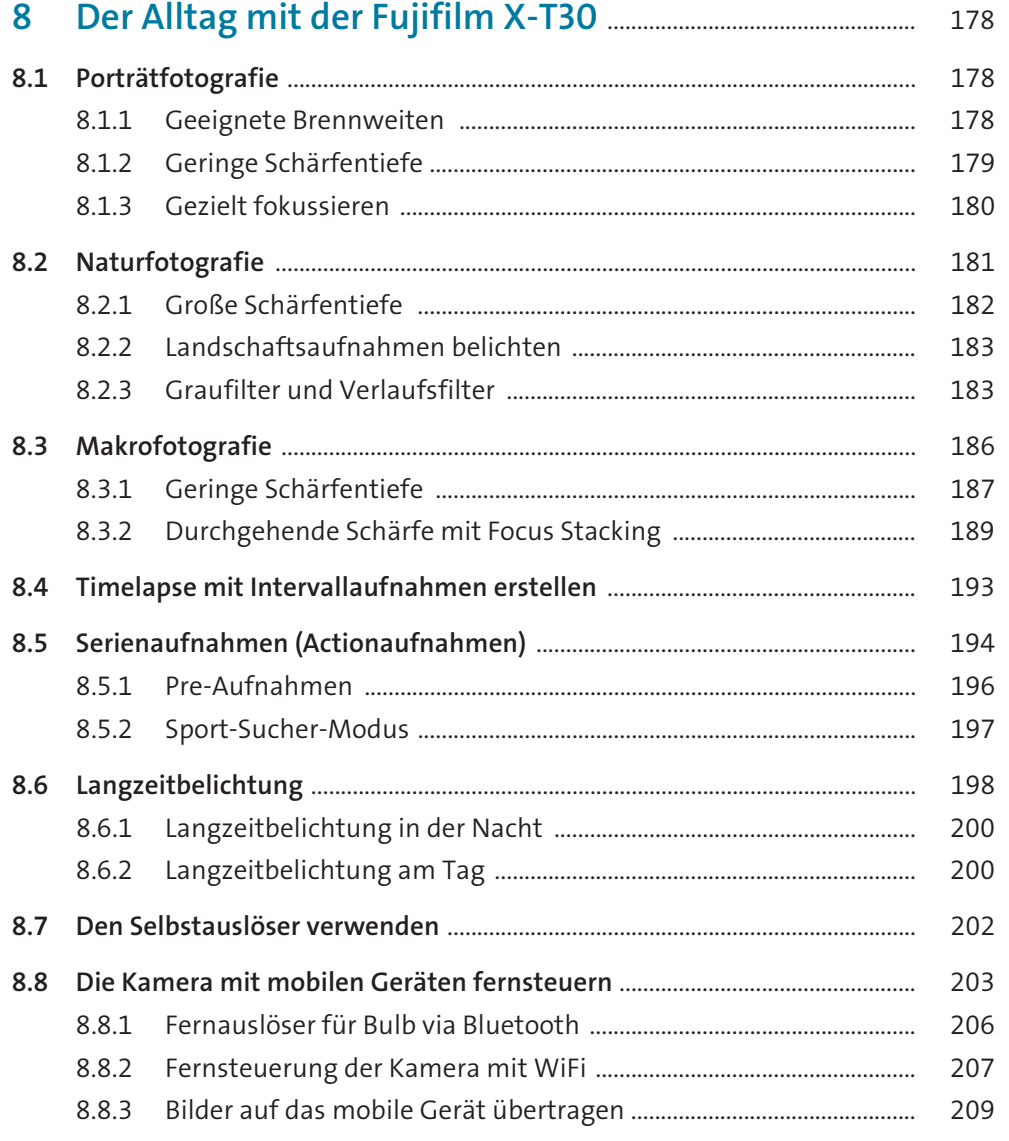

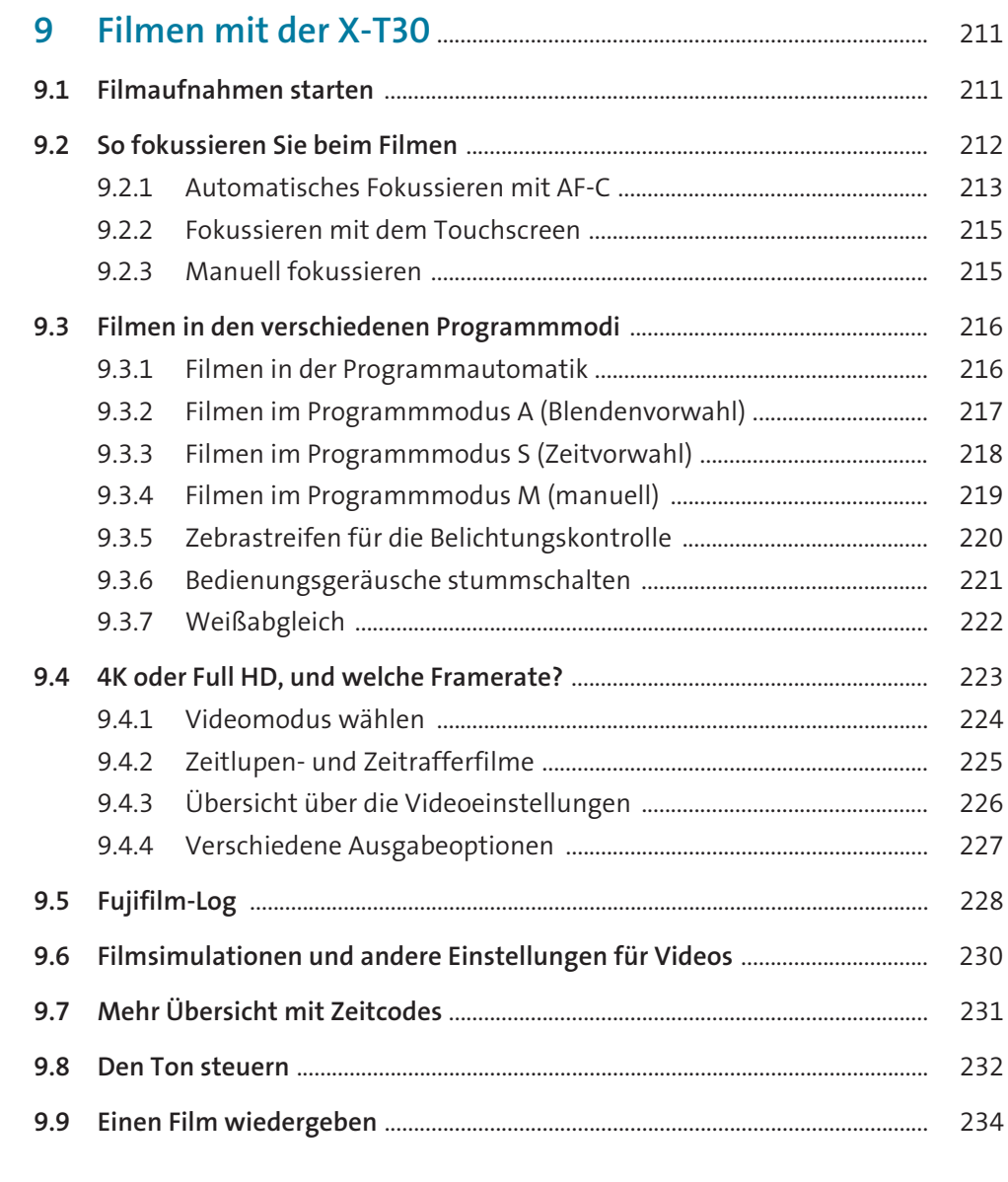

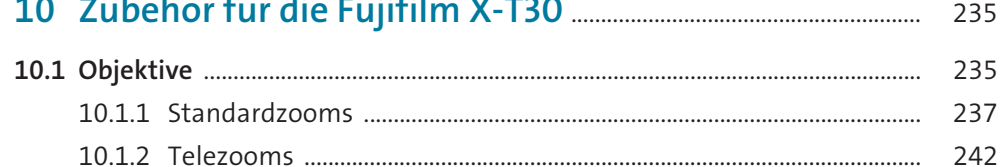

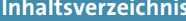

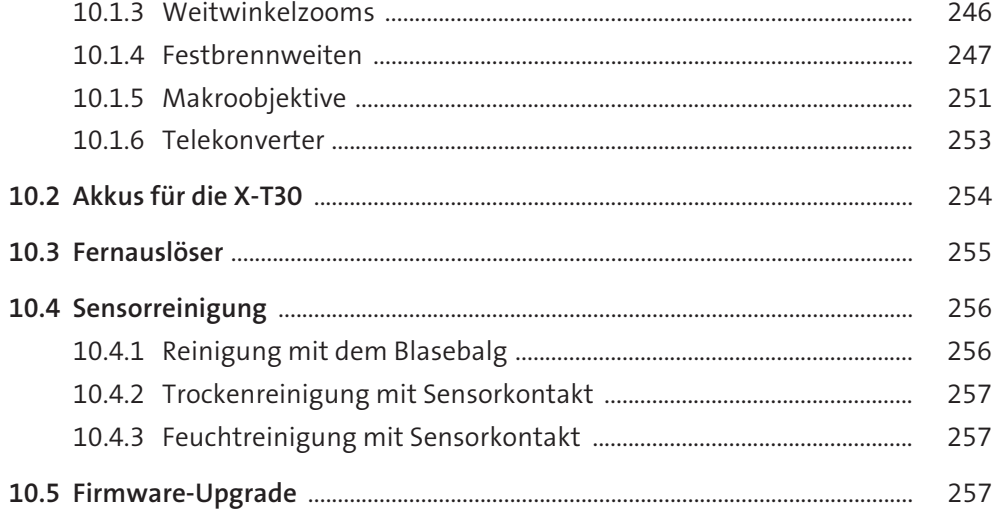

## 11.2.1 Systemvoraussetzungen für die Bildbearbeitung ............................ 11.4.3 Adobe Lightroom Classic und CC/Camera Raw ................................

 $\mathbf{r}$  and  $\mathbf{r}$  and  $\mathbf{r}$  and  $\mathbf{r}$  and  $\mathbf{r}$ 

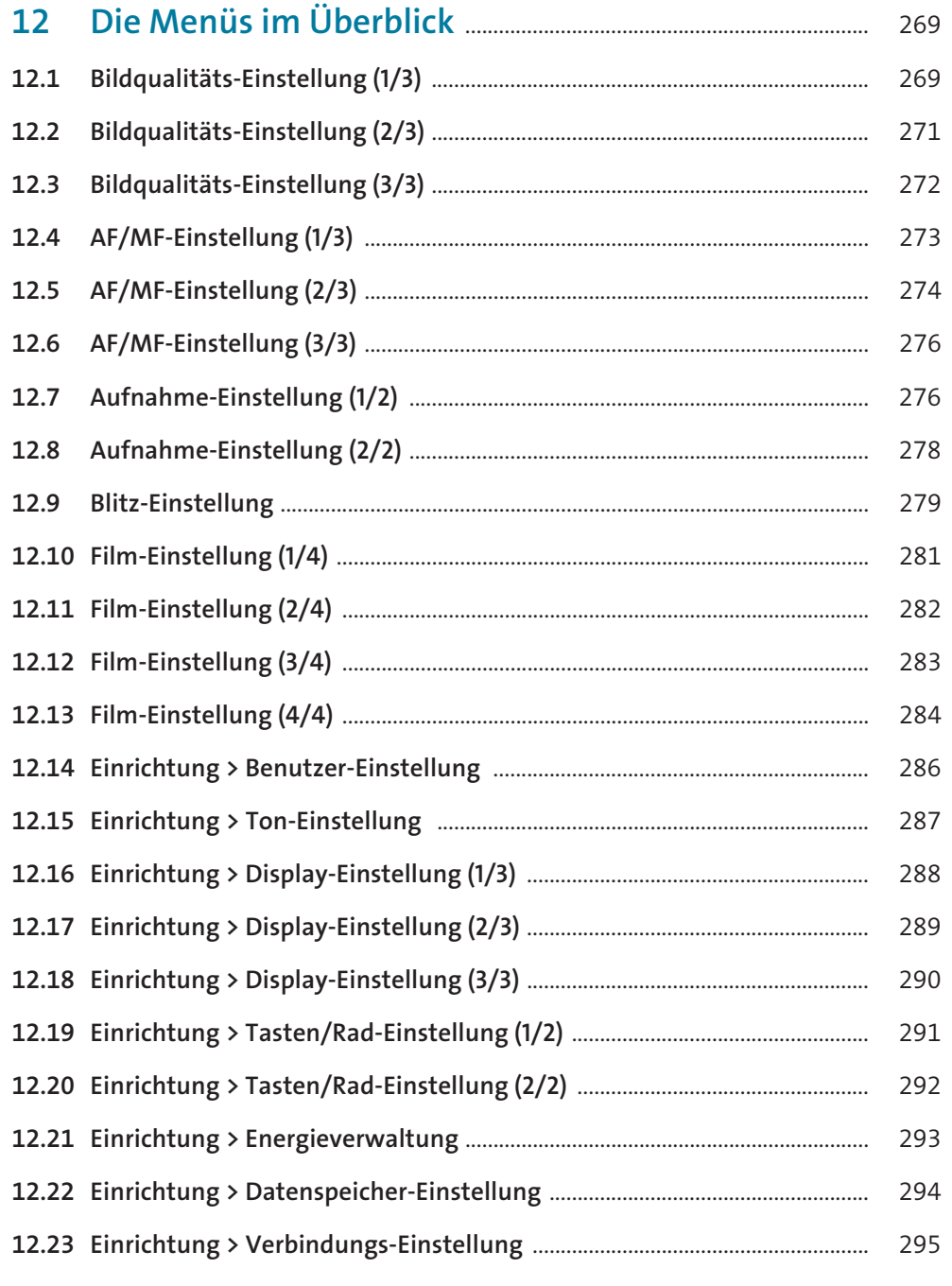

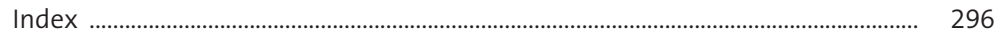